# **Introducción a PHP Introducción a PHP**

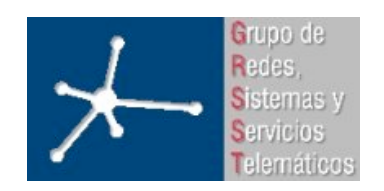

#### **Área de Ingeniería Telemática**

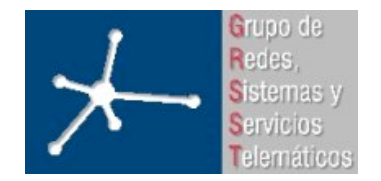

3º Ingeniero Técnico en Informática de Gestión

**Área de Ingeniería Telemática** Universidad Pública de Navarra

## **Contenido Contenido**

- Introducción
- Sintaxis básica
- Tipos
- Variables
- Operadores
- Estructuras de control
- Funciones
- Alcance de las variables
- Superglobals
- Constantes

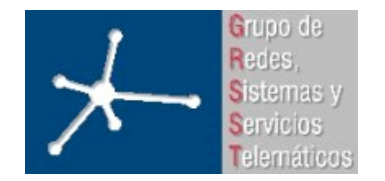

3º Ingeniero Técnico en Informática de Gestión

# **¿Qué es PHP? ¿Qué es PHP?**

- PHP = "**PHP Hypertext Preprocessor**"
- Lenguaje de scripts para el servidor Web (server-side processing)
- Open Source
- Puede ir en el mismo documento que el código HTML
- Simple para el principiante
- Con muchas características avanzadas
- Soportado en gran número de sistemas operativos: variantes de UNIX (Linux, HP-UX, Solaris, OpenBSD), Microsoft Windows, Mac OS X
- Soporta la mayoría de servidores web: Apache, Microsoft IIS, Personal Web Server, iPlanet, Oreilly Website Pro server, Caudium, Xitami, OmniHTTPd, etc
- Permite no solo generar HTML sino también imágenes, PDFs, Flash, XML …
- Soporta un gran número de bases de datos: Oracle, mSQL, MySQL, ODBC, Sybase, etc
- Soporta un gran número de servicios y protocolos: LDAP, IMAP, SNMP, NNTP, POP3, HTTP, etc

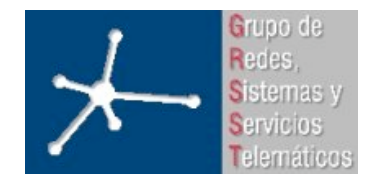

# **¿Puede ir en el documento HTML? ¿Puede ir en el documento HTML?**

• Dentro del documento HTML podemos emplear tags especiales que indican que lo que va entre ellos es código PHP. Ejemplo:

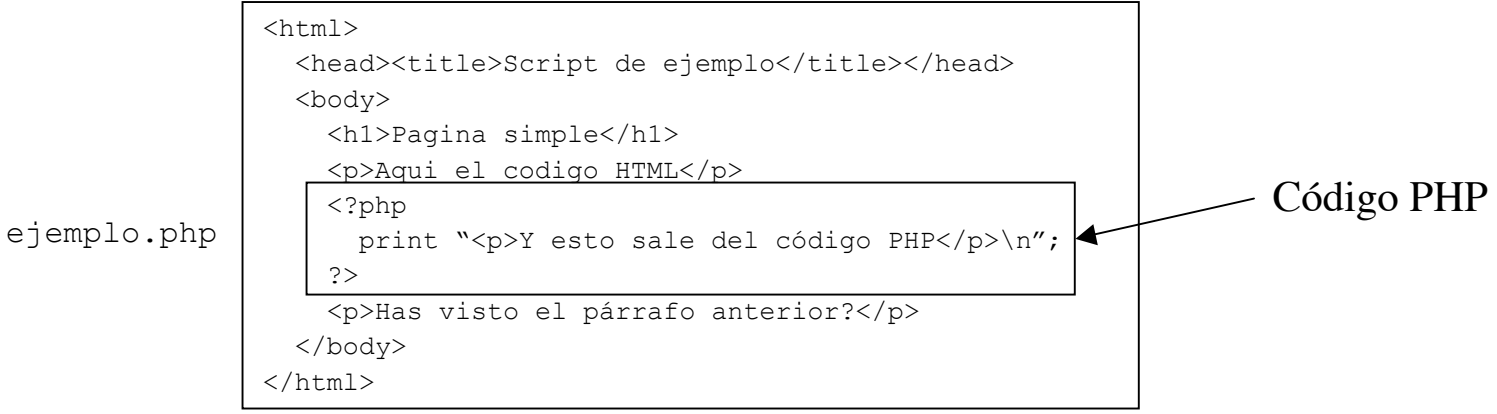

- En el servidor se establece que ficheros pueden contener código PHP. Generalmente por la extensión del fichero
- El servidor busca en el documento los tags que marcan el código PHP. Lo ejecuta y si el script quiere escribir texto (print() o echo()) ese texto aparece donde estaba el código PHP al enviarse el documento (no se cambia el fichero)

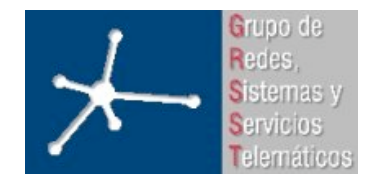

# **¿Puede ir en el documento HTML? ¿Puede ir en el documento HTML?**

• Dentro del documento HTML podemos emplear tags especiales que indican que lo que va entre ellos es código PHP. Ejemplo:

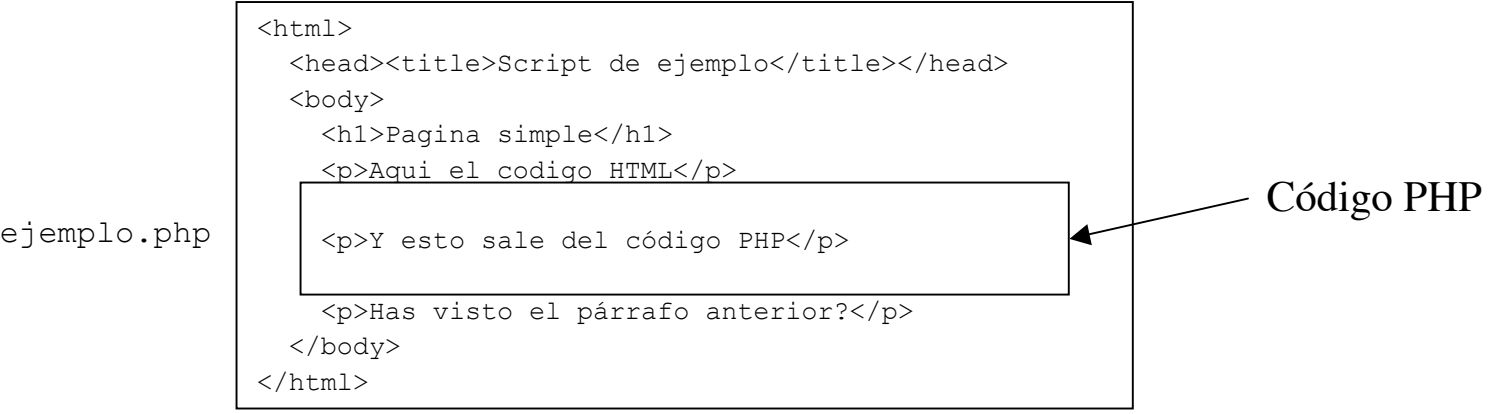

- En el servidor se establece que ficheros pueden contener código PHP. Generalmente por la extensión del fichero
- El servidor busca en el documento los tags que marcan el código PHP. Lo ejecuta y si el script quiere escribir texto (print() o echo()) ese texto aparece donde estaba el código PHP al enviarse el documento (no se cambia el fichero)

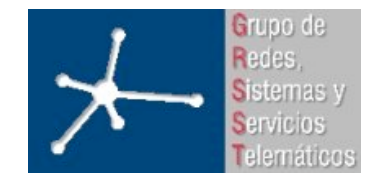

3º Ingeniero Técnico en Informática de Gestión

**Área de Ingeniería Telemática** Universidad Pública de Navarra

#### **Procesado en servidor Procesado en servidor**

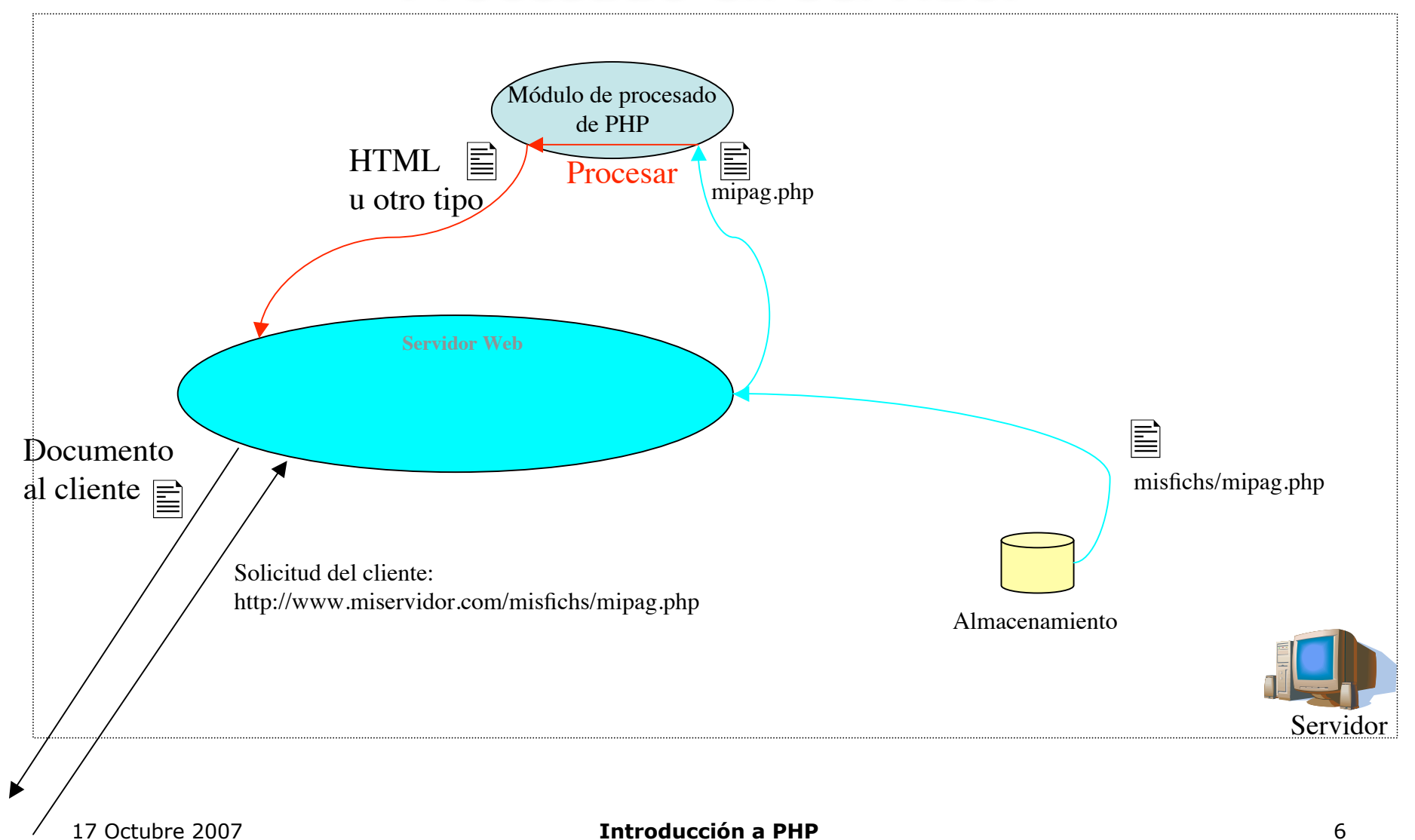

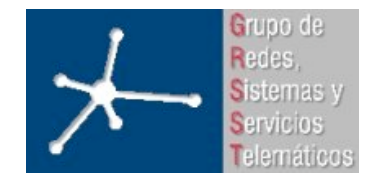

3º Ingeniero Técnico en Informática de Gestión

**Área de Ingeniería Telemática** Universidad Pública de Navarra

# **Sintaxis básica Sintaxis básica**

- El módulo de PHP busca uno de los tags que emplea para reconocer el comienzo de código PHP
- Ejecuta el código hasta encontrar una marca de final de código
- Continúa por el documento hasta encontrar otra marca de comienzo
- Todo lo que esté fuera de esas marcas queda inalterado
- Las formas más adecuadas (siempre disponibles) de marcar el comienzo y final de código PHP son:

```
\langle ?php ?>
```

```
<script language="php"> </script>
```
- Las sentencias terminan en ; aunque la última no lo necesita
- Comentarios estilo  $C++$   $(\frac{\pi}{6}, \frac{\pi}{6}, \frac{\pi}{6})$  o estilo Shell  $(\frac{\pi}{6})$
- Se puede "salir de modo PHP" dentro de condiciones, por ejemplo:

```
<?php if ($expression) { 
?>
     <strong>This is true.</strong> 
<?php
      }
else { 
?>
     <strong>This is false.</strong> 
<?php 
      } 
?>
```
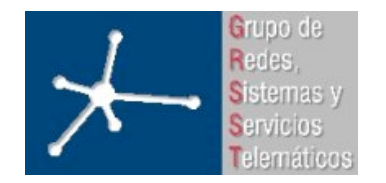

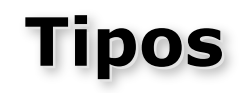

- boolean
	- Dos valores posibles: true y false (case-insensitive)
	- Muchos operadores devuelven un valor boolean que se puede emplear en una estructura de control
- integer
	- Se pueden representar en base 8, 10 ó 16 de igual forma que en C
	- El tamaño en bits depende de la plataforma
	- Si se desborda se convierte en un float
	- No existe operador de división entera

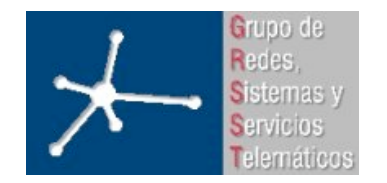

# **Tipos**

- float
	- Se pueden introducir en formato decimal o mantisaexponente
	- Su tamaño en bits depende de la plataforma
- string
	- Es una serie de caracteres (bytes)
	- No hay límite para su tamaño
	- Cadenas literales se pueden expresar mediante:
		- Apóstrofes o comas simples (')
			- El apóstrofe se hace aparecer escapándolo  $(\vee)$
			- En su interior no se interpretan variables u otras secuencias escapadas (por ejemplo ignora  $\setminus n$ )

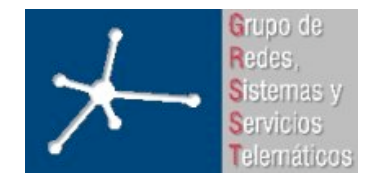

3º Ingeniero Técnico en Informática de Gestión

**Tipos**

- Dobles comillas (")
	- En su interior sí interpreta variables y secuencias escapadas típicas  $(\nabla n, \nabla t, etc)$
- Heredoc
	- Se puede indicar que todo lo que venga a continuación es una cadena hasta encontrar un cierto texto. Ejemplo

echo <<< FIN Ejemplo de string que ocupa múltiples líneas

FIN

– El texto funciona como texto entre dobles comillas

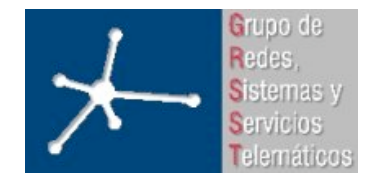

# **Tipos**

- Se puede acceder a un carácter en concreto con \$cadena{indice} donde el índice es un entero que empieza en 0 (también es válido \$cadena[indice])
- Se pueden concatenar con el operador **.**
	- Ejemplo: \$string3 = \$string1.\$string2;
- Otro tipo se convierte a cadena automáticamente cuando el contexto lo requiere (por ejemplo en un print())
- Una cadena se convierte automáticamente en el número que contiene en el comienzo de su texto cuando el contexto lo requiere

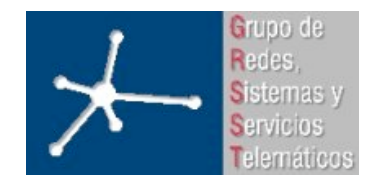

3º Ingeniero Técnico en Informática de Gestión

**Área de Ingeniería Telemática** Universidad Pública de Navarra

# **Tipos**

- array
	- En realidad contienen un mapeo entre *claves* y *valores* (array asociativo)
	- El mismo array se puede emplear como array asociativo o como array indexado
	- Los elementos pueden ser de cualquier tipo (incluso otros arrays) y ser de tipos diferentes

```
- Se crean con array()
```

```
array( clave => valor, ...)
ejemplo: \text{Sunarray} = \text{array}('dia'' \Rightarrow 15, 1 \Rightarrow \text{``uno''});ejemplo: \text{for } p = \text{array} ("unarray" => array (0=14, 14)4=>15), "nombre" => "Una tabla");
```
– La clave puede ser un entero o un string

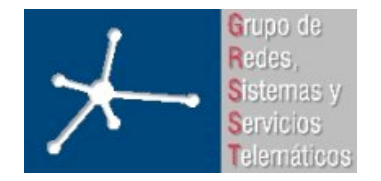

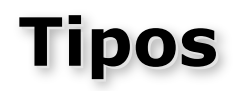

- En una asignación al array, si no se especifica la clave/índice:
	- Se emplea como índice el máximo índice entero +1
	- Si no hay ningún índice entero se emplea 0
- En las asignaciones se emplean corchetes para indicar la clave/índice

```
$miarray['nombre']="Daniel";
```
- Si el array no existe se crea
- Para eliminar un elemento del array hay que emplear unset()

```
unset($miarray['nombre']);
```

```
unset($miarray);
```
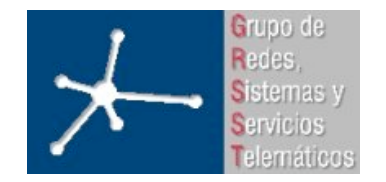

3º Ingeniero Técnico en Informática de Gestión

**Área de Ingeniería Telemática** Universidad Pública de Navarra

# **Tipos**

- object
	- Tiene que existir una clase para el objeto
	- PHP4 soporta clases (incluidas "con calzador") y sólo tiene métodos públicos. PHP5 sí soporta desde la primera versión del código
	- Las clases se definen con class

```
• ejemplo:
```

```
class Carro {
 var $contenido;
 function add_uno($nombre){
   $this->contenido[]=$nombre;
 }
}
```
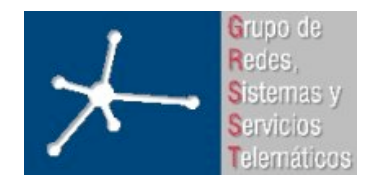

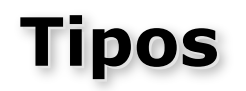

- Las clases soportan herencia (no múltiple) empleando extends.
	- ejemplo: class OtroCarro extends Carro {}
- Los objetos se crean con new
	- ejemplo: \$micarro=new Carro;
- Se accede a variables o métodos con ->
	- ejemplo: \$micarro->add uno("Libro de Stevens");
- Se puede convertir el objeto en una cadena con serialize() y de nuevo en un objeto con unserialize() (útil para guardar en fichero, sistemas de cache, etc)

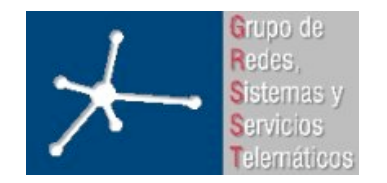

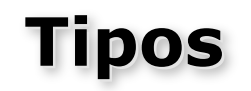

- resource
	- Contiene una referencia a algún recurso externo (por ejemplo la conexión a una base de datos)
	- Son creados por funciones especiales

#### • **Funciones útiles:**

- var dump(): Muestra información sobre una variable (tipo, contenido), incluyendo la estructura y contenido de arrays
- $-$  print  $r()$ : Muy similar pero muestra también propiedades protegidas o privadas

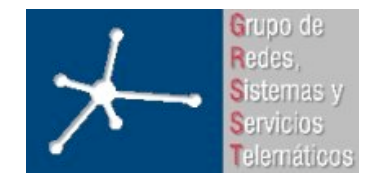

# **Variables Variables**

- Tipos: boolean, integer, float, string, array, object, resource
- No hay que declarar las variables
- Se pueden declarar empleando la palabra reservada var (independiente del tipo): var \$mivariable;
- PHP decide en tiempo de ejecución el tipo que deben tener según el contexto en que se empleen
- Antes del nombre de la variable hay que poner siempre  $\frac{1}{2}$
- Su nombre distingue mayúsculas de minúsculas
- Nombre: '[a-zA-Z \x7f-\xff][a-zA-Z0-9 \x7f-\xff]\*'
- A partir de PHP 4 se puede asignar una variable a otra por valor o por referencia:

Por valor: \$mivar="Jose"; \$mivar=\$miotravar;

Por referencia: Stercera=&\$mivar;

Más info: http://es2.php.net/manual/en/language.references.php

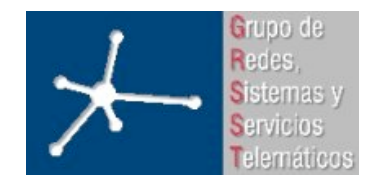

3º Ingeniero Técnico en Informática de Gestión

**Área de Ingeniería Telemática** Universidad Pública de Navarra

# **Operadores Operadores**

- Aritméticos:  $+ * / *$
- Asignación: =  $+=$   $-=$   $*=$   $/=$   $\frac{6}{5}$ . =
- Operaciones sobre bits:  $\kappa$  | ^ ~ << >>
- Comparación: == === != <> !== < > <= >= ?:
- Control de errores: @
- Ejecución: `` (equivalente a system(), exec(), etc) ejemplo: \$listado=`ls -l`;
- Incremento/Decremento: ++ -- (prefijos y postfijos)
- Lógicos: and or xor ! && ||
- Cadenas:  $=$
- Arrays: + (une dos arrays, si hay claves duplicadas se mantienen los valores del array de la izquierda)

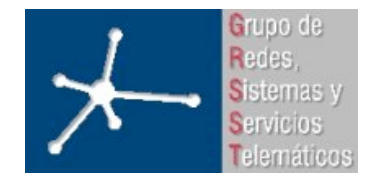

#### **Estructuras de control Estructuras de control**

- if (expresion)  $\{\}$  elseif (expresion)  $\{\}$  else  $\{\}$
- while (expresion)  $\{\}$
- do { } while (expresion);
- for (expre1; expr2; expr3)  $\{\}$
- foreach  $\Rightarrow$  Para recorrer arrays

Ejemplo:

```
\text{Sarr} = \text{array}("uno" => "one", "dos" => "two", "tres" => ""three");
foreach ($arr as $valor) {
    echo "Valor: $valor<br>\n";
}
```
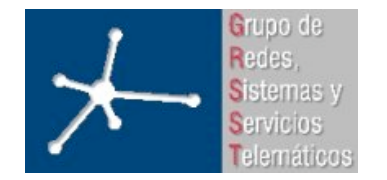

3º Ingeniero Técnico en Informática de Gestión

## **Estructuras de control Estructuras de control**

```
Ejemplo:
\text{Sarr} = \text{array}("uno" => "one", "dos" => "two", "tres" =>"three");
foreach ($arr as $clave => $valor) {
  echo "Clave: $clave Valor: $valor<br>\n";
}
```
- break
- continue
- switch (expresion) { case expresion: }
- return => sale de funciones, del script global o de scripts incluidos
- include()
	- Permite "incluir" otro script php en ese lugar (similar a #include en C)

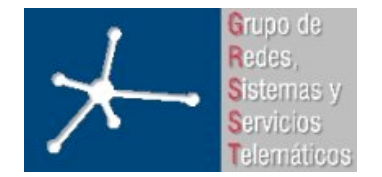

#### **Estructuras de control Estructuras de control**

- Al interpretar ese otro fichero empieza en modo HTML así que si el contenido es PHP tendremos que marcarlo  $(\langle ?php ? \rangle)$
- Se puede poner dentro de una condición (entonces es obligatorio poner {}). Ejemplo:

```
if ($condicion) {
```

```
include $pathfichero;
```
}

- require(): Análogo a include pero ante fallos (no encontrar el fichero) include() da un Warning y require() un Fatal Error
- include\_once y requiere\_one: realiza un include o un require de un fichero y sólo una única vez

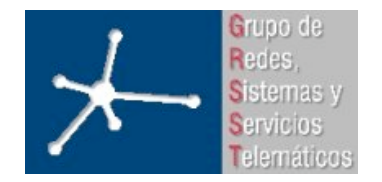

**Área de Ingeniería Telemática** Universidad Pública de Navarra

# **Funciones Funciones**

#### • Ejemplo:

```
function mifuncion($arg1, $arg2){
  echo "Esta es mi funcion y me has pasado $arg1 y
  $arg2";
  return 33;
}
```
- Dentro de la función puede aparecer cualquier código válido PHP. Eso incluye otras funciones, clases, etc.
- No hace falta que la función esté definida antes de la línea donde se emplee (PHP 4)
- En el nombre de la función no distingue mayúsculas
- Se pueden definir dentro de un bloque de condición y entonces no existen hasta que la ejecución pase por él

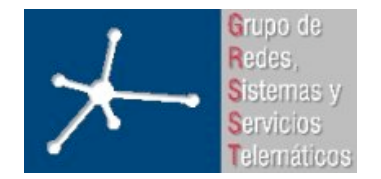

# **Funciones Funciones**

- Los argumentos pueden tener valores por defecto (y como en C++ no debe haber argumentos a su derecha sin valor por defecto).
	- Ejemplo:

function mifunc2(\$arg1, \$arg2="no me han pasado nada")

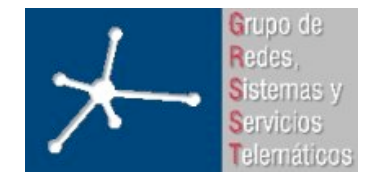

## **Alcance de las variables Alcance de las variables**

- Variables definidas en el script (globales) alcanzan al contenido de ficheros incluidos (include, require)
- Dentro de las funciones no se ven las variables externas sino solo las que se declaren ahí
- Para que una variable externa se pueda emplear dentro de una función hay que declararla en ella como global. Ejemplo:

```
\text{Sa=``Hola''};
function mifunc(){
  global $a;
  print $a;
}
```
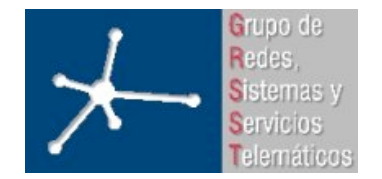

#### **Alcance de las variables Alcance de las variables**

• Se pueden declarar variables estáticas (como en C) con static que dentro de funciones mantendrán el valor de una llamada a la función a otra.

Particularidades: http://es.php.net/static

• Existen unas variables llamadas *Superglobales* que existen en cualquier punto del script (incluso dentro de funciones sin declararlas como globales)

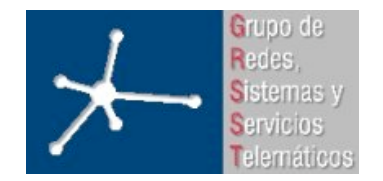

# **Superglobals Superglobals**

- No definidas por el usuario
- Disponibles en cualquier punto
- \$GLOBALS
	- Un array con referencias a las variables globales en ese punto (la clave es el nombre de la variable)
- \$\_SERVER
	- Variables declaradas por el servidor web (array con los nombres de las variables como claves)

\$ SERVER['SERVER NAME']

\$ SERVER['QUERY STRING'] .... etc...

- $\bullet$   $\circ$  GET
	- Array con las variables enviadas por el navegador mediante el método GET

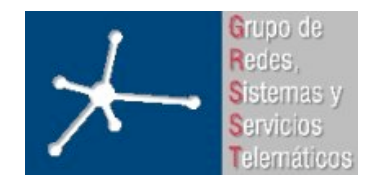

3º Ingeniero Técnico en Informática de Gestión

**Área de Ingeniería Telemática** Universidad Pública de Navarra

# **Superglobals Superglobals**

- \$\_POST
	- Idem mediante el método POST
- \$ COOKIE
	- Idem mediante cookies
- \$\_FILES
	- Array con las variables proporcionadas al script por medio de la subida de ficheros via HTTP (POST)
- $\bullet$   $\Diamond$  ENV
	- Array con variables proporcionadas al script por medio del entorno
- \$ SESSION
	- Array con variables registradas en la sesión del script

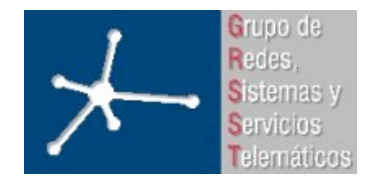

#### **Constantes Constantes**

- Pueden contener un boolean, integer, float o string
- Su nombre distingue mayúsculas de minúsculas pero por convenio se suelen usar solo mayúsculas
- Su alcance es global (como las superglobals)
- Se crean con: define(constante, valor); ejemplo: define ("MICONSTANTE", "Hola mundo.");
- Se emplean poniendo su nombre (sin un \$ delante)
- También se puede acceder al contenido de una constante empleando: constant(constante);
- Una vez creadas no se puede cambiar su contenido ni eliminarlas

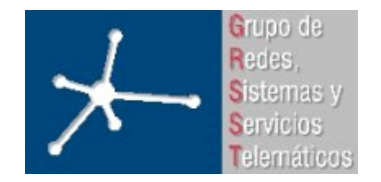

## **Resumen Resumen**

- Dentro de páginas HTML
- Sencillo
- Sintaxis parecida a C
- Clases, pero no orientado a objetos
	- PHP 5 incluye un nuevo modelo de objetos
- Un gran número de opciones avanzadas